## РАЗРАБОТКА И СОЗДАНИЕ ИМИТАЦИОННОЙ МОДЕЛИ ДЛЯ ОПТИМИЗАЦИИ ДОРОЖНОГО ДВИЖЕНИЯ В ТРАНСПОРТНОМ УЗЛЕ С УЧЕТОМ УСЛОВИЙ ЭКСПЛУАТАЦИИ

Н. В. Володарец

## Украинский государственный университет железнодорожного транспорта, г. Харьков, Украина

Процессы, протекающие в транспортных системах, сложны и в большинстве случаев трудно описываемы аналитическими методами. В связи с этим возникает необходимость в создании имитационных моделей. Преимущество применения имитационной модели состоит в том, что она позволяет учесть множество параметров самой системы, а также внешних воздействий, причем, в отличие от математических моделей, позволяет проводить многократное исследование процессов в системе с переменными параметрами [1]. Адекватность модели устанавливается путем сравнения полученных решений с их аналогами в реальной системе.

Пелью работы является разработка и созлание имитационной молели оптимизации дорожного движения в транспортном узле с учетом условий эксплуатации.

Для имитационного моделирования дорожного движения в исследуемом транспортном узле использовался программный продукт AnyLogic 8.2.2 [2]. Он позволяет использовать все существующие метолы молелирования [3], [4]. На рис. 1 привелена процедура построения имитационной модели оптимизации дорожного движения в транспортном узле.

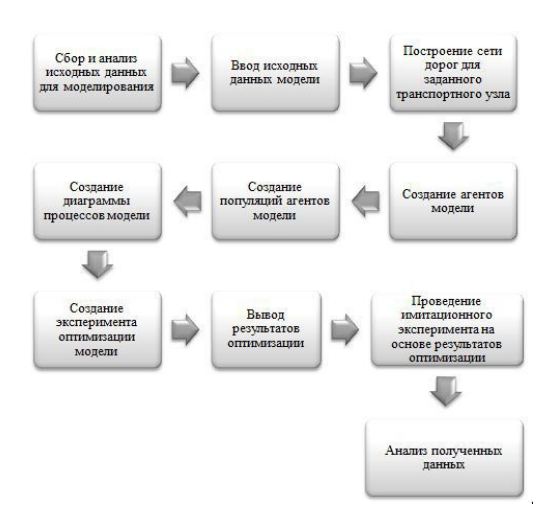

Рис. 1. Процедура построения имитационной модели оптимизации дорожного движения в транспортном узле

На основе приведенной выше процедуры для исследуемого транспортного узла был разработан алгоритм разработки имитационной модели оптимизации дорожного движения и сама модель, диаграмма процессов которой приведена на рис. 2.

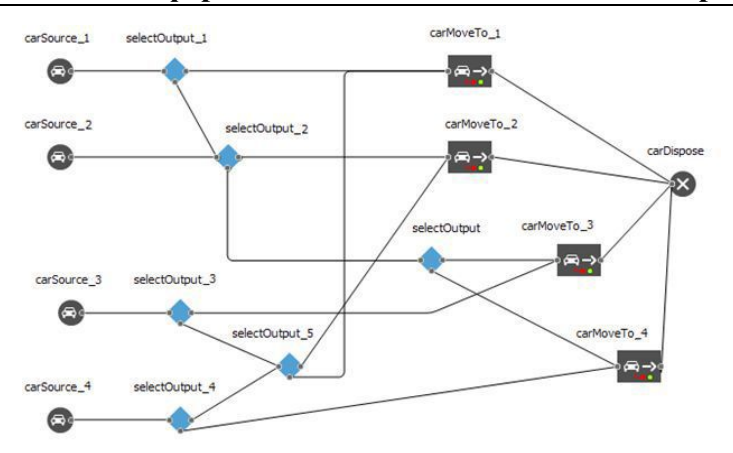

Рис. 2. Диаграмма процесса имитационной модели для приведенных интенсивностей движения

Параметры разработанной имитационной молели (основные и численные) отображены в таблице.

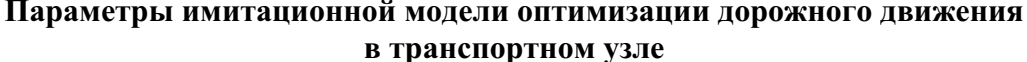

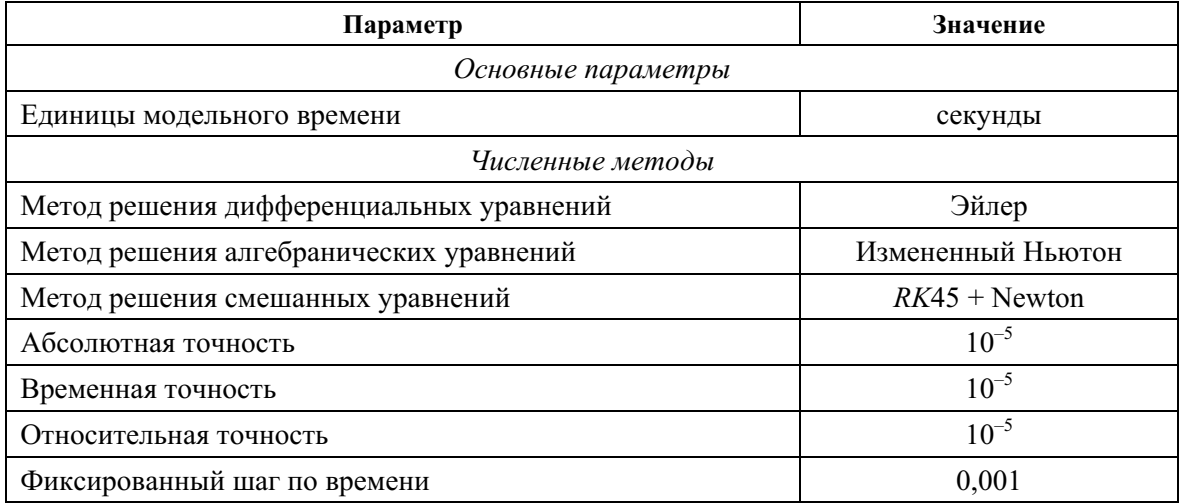

Оптимизация модели AnyLogic заключается в последовательном выполнении нескольких прогонов модели с различными значениями параметров и нахождении оптимальных для данной задачи значений параметров. В Апу Logic встроен оптимизатор OptQuest, который, комбинируя эвристики, нейронные сети и математическую оптимизацию, позволяет находить значения параметров модели, соответствующие максимуму или минимуму целевой функции, как в условиях неопределенности, так и при наличии ограничений.

Был создан интерфейс окна оптимизации имитационной модели (рис. 3), в котором отображается в виде таблицы для текущего и лучшего значения итерации ее номер, функционал и параметры  $p_1$  и  $p_2$ .

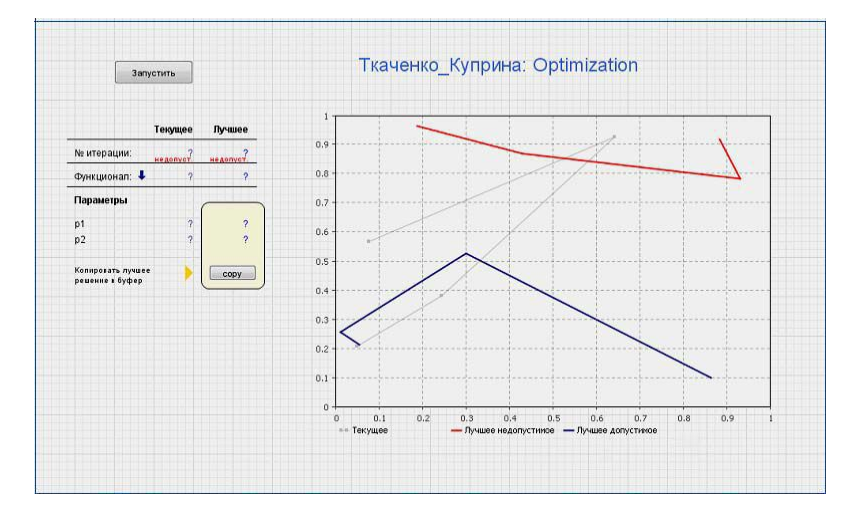

*Рис. 3.* Интерфейс окна оптимизации имитационной модели дорожного движения в транспортном узле

В процессе оптимизационного эксперимента осуществлялось варьирование параметров *p*<sup>1</sup> и *p*<sup>2</sup> в пределах от 20 до 40 с. По окончанию эксперимента были выбраны фазы *p*<sup>1</sup> и *р*2. Анализ результатов моделирования показал, что заторы в исследуемом транспортном узле были уменьшены на 16 %.

## Л и т е р а т у р а

- 1. Куприяшкин, А. Г. Основы моделирования систем : учеб. пособие / А. Г. Куприяшкин, Норил. индустр. ин-т. – Норильск : НИИ, 2015. – 135 с.
- 2. AnyLogic // Офиц. сайт компании AnyLogic. Режим доступа: http://www.anylogic.ru. Дата доступа: 23.03.2018.
- 3. Григорьев, И. AnyLogic за три дня : практ. пособие по имитационному моделированию / И. Григорьев. – СПб., 2017. – 273 с.
- 4. О системе справочной документации AnyLogic // Сайт компании AnyLogic. Режим доступа: https://help.anylogic.ru/index.jsp. – Дата доступа: 23.03.2018.